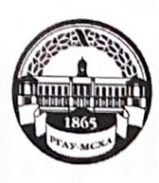

МИНИСТЕРСТВО СЕЛЬСКОГО ХОЗЯЙСТВА РОССИЙСКОЙ ФЕДЕРАЦИИ **ФЕДЕРАЛЬНОЕ ГОСУДАРСТВЕННОЕ БЮДЖЕТНОЕ ОБРАЗОВАТЕЛЬНОЕ УЧРЕЖДЕНИЕ ВЫСШЕГО ОБРАЗОВАНИЯ** «РОССИЙСКИЙ ГОСУДАРСТВЕННЫЙ АГРАРНЫЙ УНИВЕРСИТЕТ -МСХА имени К.А. ТИМИРЯЗЕВА» (ФГБОУ ВО РГАУ - МСХА имени К.А. Тимирязева)

> Факультет агрономии и биотехнологии Кафедра биотехнологии

**УТВРРЖДАЮ** И. «ироректора по учебнометодической и воспитательной pa<sub>6</sub>d<sub>ore</sub> <sub>управление</sub> Золотарев С.В. 2019г. a

## МЕТОДИЧЕСКИЕ УКАЗАНИЯ К ПОДГОТОВКЕ ВЫПУСКНОЙ КВАЛИФИКАЦИОННОЙ РАБОТЫ БАКАЛАВРА

для студентов факультета агрономии и биотехнологии

Направление: 19.03.01 Биотехнология Направленность: Биотехнология Kypc 4 Семестр 8

Москва, 2019

# **Содержание**

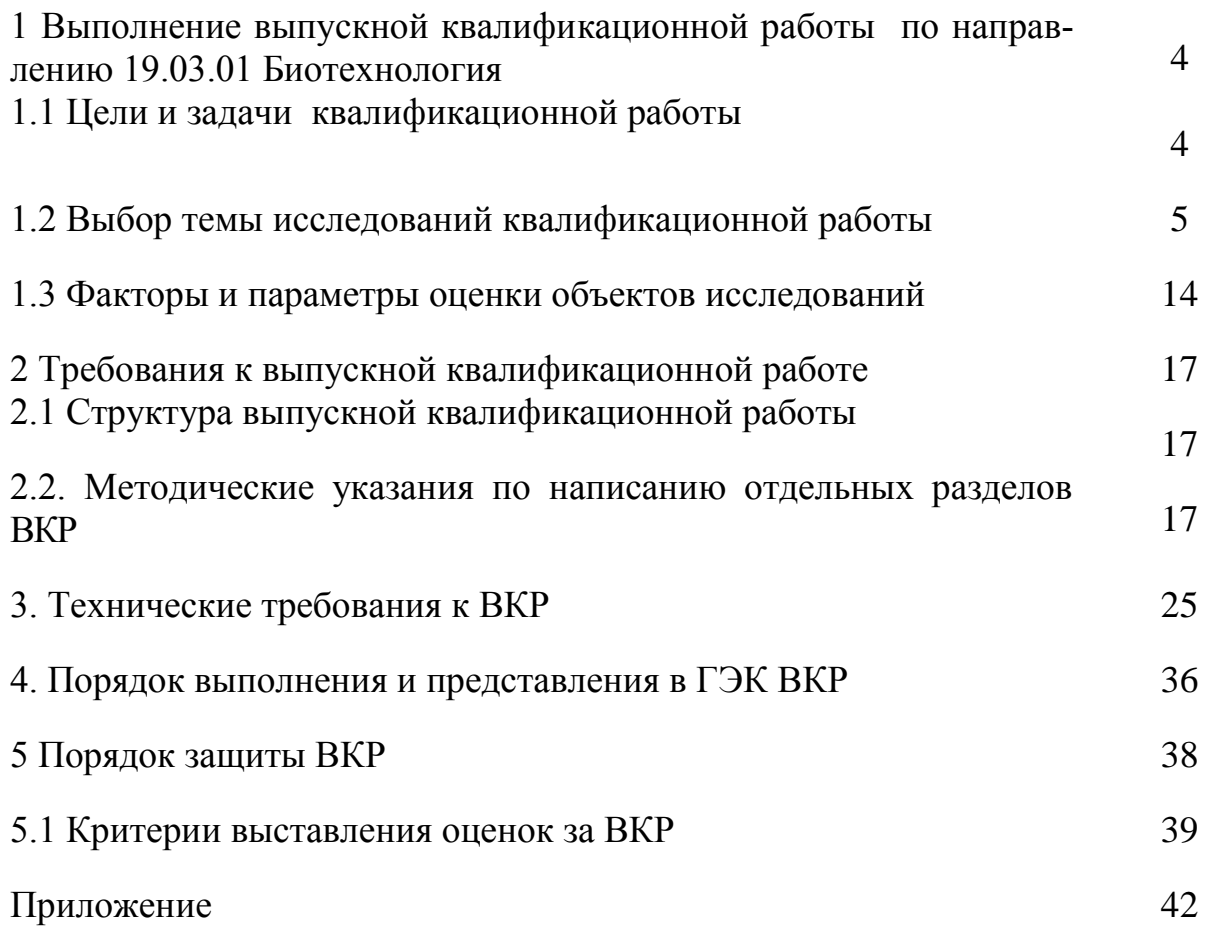

### **Выполнение выпускной квалификационной работы по направлению 19.03.01 Биотехнология**

### *1.1 Цели и задачи квалификационной работы*

Цель выпускной квалификационной работы – проверка умений и навыков, а также закрепление основных компетенций, реализуемых выпускником в ходе прохождения производственной практики и научноисследовательской работы для оценки его готовности к различным формам профессиональной деятельности.

При написании выпускной квалификационной работы по направлению 19.03.01 Биотехнология по направленности «Биотехнология» выполняются следующие задачи:

- освоение и применение в производстве новейших биотехнологических приёмов и методов повышения продуктивности, устойчивости и экономической эффективности растениеводства, животноводства и других отраслей АПК;
- участие в создании биотехнологическими методами новых гибридов и сортов сельскохозяйственных растений, линий и пород животных и птицы;
- планирование и постановка производственных экспериментов для проверки реальной эффективности использования генетически модифицированных организмов, биологически активных веществ, семенного материала обычных и трансформированных растений, животных и микроорганизмов;
- планирование и организация мониторинга биобезопасности генетически модифицированных организмов;
- разработка биотехнологических методов повышения эффективности использования сельскохозяйственных ресурсов, улучшения качества растениеводческой и животноводческой продукции, повышения устойчивости производства к экологическим стрессам;
- умение проводить расчет экономической эффективности производства и реализации продукции.

### *1.2 Выбор темы исследований квалификационной работы*

Выполнение и защита выпускной квалификационной работы являются завершающим этапом научных исследований бакалавров. Выпускная квалификационная работа подводит итоги обучения в вузе, позволяет систематизировать полученные экспериментальные и производственные данные, результаты внедрения достижений науки и передового опыта в производство, закрепить и расширить теоретические и практические знания по специальности, а также умение применять эти знания при решении конкретных научных и научно-производственных задач.

Необходимо, чтобы тематика научно-исследовательской работы Университета и кафедры, а также тематика выпускной квалификационной работы бакалавра совпадали, чтобы они были актуальными и направлены на решение конкретных научных и практических задач сельскохозяйственного производства. С развитием новых направлений в науке и широким проникновением их в сельское хозяйство выпускная квалификационная работа бакалавра в Университете — это квалифицированная самостоятельно выполненная научная работа по специальности. Работа должна содержать критический анализ современного состояния изучаемого вопроса, иметь элементы новизны, научное или прикладное значение и внутреннее единство содержания всех излагаемых разделов.

В каждой выпускной квалификационной работе бакалавра разрабатываются темы по программам, представленным кафедрами и одобренными выпускающей кафедрой. Тематика выпускных квалификационных работ отражает специфические задачи и методы научных исследований, проводимых на факультете агрономии и биотехнологии с учетом рекомендаций смежных кафедр, работающих по направлению 19.03.01 Биотехнология. Вместе с тем, тематика обязательно должна отвечать установленным для всех выпускных квалификационных работ биотехнологического профиля общим методическим требованиям, а именно:

- быть актуальной, реальной для конкретных условий ее выполнения и соответствовать современному состоянию и перспективам развития агрономической и биологической науки и биотехнологического производства;

- обеспечивать закрепление и расширение теоретических и практических знаний и навыков по специальности и быть более комплексной, т.е. включать необходимость проработки тех дисциплин вузовского обучения, которые требуются для решения биотехнологических, организационных и экономических задач в производственных условиях;

- позволять проявлять творческие способности и прививать навыки самостоятельного выполнения экспериментальной и организационной работы, а также работы по пропаганде и внедрению достижений науки в производство;

- оказывать помощь по всестороннему развитию уровня подготовленности бакалавра к самостоятельной биологической и технологической работе по специальности.

Основным методом получения исходной информации для выпускной квалификационной работы бакалавра биотехнологического профиля должен быть лабораторные исследования или производственная практика в научно-исследовательских институтах, селекционных центрах и биотехнологических лабораториях в сочетании с вегетационным или вегетационнополевым опытами. В производстве практика направлена на разработку и совершенствование новых, перспективных и инновационных методов и технологий биотехнологии.

Одним из важнейших методических требований к тематике и программе эксперимента выпускной квалификационной работы бакалавра является возможность применения методов статистической оценки достоверности полученных данных, а также разработка разделов по охране труда и расчет показателей экономической оценки изучаемых приемов и технологий.

Все перечисленные выше методы и разделы должны быть тесно увязаны с основным содержанием выпускной квалификационной работы бакалавра.

Выполнение ВКР бакалавра в форме бакалаврской работы осуществляется в три этапа:

1) подготовительный этап научного исследования;

2) этап проведения экспериментальных исследований;

3) этап оформления и защиты выпускной квалификационной работы.

В подготовительный период бакалавр выбирает тему исследований, научного руководителя, изучает методику закладки и проведения лабораторных или полевых и вегетационных опытов, определяет методы исследований, пишет обзор литературы по выбранной теме и разрабатывает схему эксперимента, программу исследований, наблюдений и учетов.

Выпускающей кафедрой биотехнологии, исходя из плана научных исследований факультета и тем различных направлений отдельных кафедр, студентам предлагаются следующие темы для реферирования научной литературы и написания выпускной квалификационной работы:

1. Особенности клонального микроразмножения декоративных роз

2. Замораживание апексов земляники в жидком азоте

3. Гормональная регуляция экспрессии генов на уровне транскрипции

4. Изучение устойчивости трансгенных и нетрансгенных сортов и гибридов сахарной свеклы к гербицидам на основе фосфинотрицина

5. Сохранение генетического биоразнообразия редких и исчезающих видов родов пиона и ириса через культуру изолированных зародышей

6. Апробирование на растениях петунии метода трансформации на основе опыления-оплодотворения с использованием плазмидной ДНК, защищенной мультидоменным белком VLRecA

7. Создание трансгенных растений сахарной свеклы, устойчивых к вирусу некротического пожелтения жилок свеклы (ВНПЖС)

8. Гормональная регуляция транскрипции хлоропластных и ядерных генов ячменя

9. Изучение генотипа и компонентов культуральных сред на процессы каллусообразования и регенерации ячменя отечественных сортов

10. Влияние состава питательных сред на морфогенез изолированных тканей розы в условиях *in vitro*

11. Отработка методов агробактериальной трансформации томата

12. Изучение филогении рода *Filipendula* с помощью молекулярных методов

13. Изучение внутривидовой изменчивости и процессов межвидовой гибридизации видов хохлаток в лесопарках г. Москвы

14. Получение первичных трансформантов растений табака, содержащих гены антимикробных пептидов АМР -1 из *Stellaria media* L.

15. Влияние изменения условий культивирования на различные генотипы вида *Syringa vulgaris*

16. Анализ состояния элементов встроенной конструкции в геном груши после длительного времени культивировании *in vitro*

17. Оптимизация системы регенерации люцерны изменчивой

18. Изучение внутривидовой изменчивости и процессов гибридизации шиповников в секции *Caninae*

19. Изучение влияния биологически активных веществ на размножение картофеля в условиях *in vitro*

20. Влияние гормонального состава питательной среды на реализацию органогенного потенциала разных видов сем. *Moraceae*

21. Влияние синтетических гормонов роста 24-эпибрассинолида, эпин-экстра и циркона на рост и развитие картофеля сорта Ильинский в условиях *in vitro*

22. Влияние солей хлорида натрия на растения горчицы сарепской *in vitro*

23. Изучение условий регенерации горчицы сарептской пяти сортов *in vitro*

24. Влияние препарата «Мицефит» на рост и развитие бересклета карликового в культуре *in vitro.*

25. Влияние регуляторов роста на устойчивость проростков тритикале к фузариозу.

26. Генетическое маркирование устойчивости яровой тритикале к фузариозу колоса.

27. Изучение влияния регуляторов роста на развитие, урожайность и качественный состав масла льна масличного сорта Санлин.

28. Использование современных методов сельскохозяйственной биотехнологии при работе с сельскохозяйственными растениями *in vitro.*

29. Получение гаплоидных растений белокочанной капусты (*B. оleraceae* L.) в условиях *in vitro.*

30. Сравнительный анализ протеома и пептидома протонемы и протопластов мха зеленого *Physcomitrella patens.*

31. Экспериментальный морфогенез в культуре ткани сельскохозяйственных растений.

### **1.3 Факторы и параметры оценки объектов исследований**

В работах по направлению 19.03.01 Биотехнология в зависимости от темы, цели и задач выбранной темы исследований в качестве изучаемых факторов оценивают:

- эффективность применяемых биотехнологических процессов;

- зависимость поведения растительных объектов в культуре *in vitro* от условий культивирования;

- эффективность применения в биотехнологических процессах новых биологически активных веществ;

- зависимость частоты морфогенеза от гормонального и минерального состава питательных сред;

- эффективность и частоты трансформации биологических объектов;

- экспрессию встроенного гена на этапе каллусообразования и морфогенеза;

- потомство трансгенных растений на наследование встроенного гена;

-эффективность применения молекулярных маркеров в селекции растений;

- уровень полиморфизма генома растений с применением молекулярных маркеров;

- устойчивость растений к фитопатогенам;

- реакцию растений на обработку физиологически активными веществами;

- проводят цитологическую характеристику растений, отличающихся по устойчивости к абиотическим или биотическим факторам окружающей среды;

- частоту мейотической рекомбинации у межвидовых трансгенных растений их нетрансгенных аналогов;

- влияние спектрального состава света на вегетативную и репродуктивную продуктивность растений-регенерантов в полевых условиях;

- уровень накопления веществ вторичного метаболизма в интактных растениях, каллусной культуре и растениях-регенерантах.

### **2 Требования к выпускной квалификационной работе**

### *2.1 Структура выпускной квалификационной работы*

Выпускная квалификационная работа (бакалаврская работа) состоит из:

 текстовой части (пояснительной записки) – обязательной части ВКР;

 дополнительного материала (содержащего решение задач, установленных заданием) – необязательной части ВКР.

Дополнительный материал может быть представлен в виде графических иллюстраций (плакаты, таблицы, графики, диаграммы и т.д.) или в виде другого материала (образцов, изделий, сельскохозяйственных продуктов, коллекций, гербария, программных продуктов и т.п.).

Объем пояснительной записки ВКР бакалавра составляет 50-60 листов без приложения. Пояснительная записка выполняется и представляется на бумажном и электронном носителях (электронный вариант предоставляется по решению кафедры).

Пояснительная записка ВКР (дипломной работы или дипломного проекта) должна содержать следующие структурные элементы:

1. Титульный лист.

2.Задание на ВКР.

3.Аннотация.

4.Перечень сокращений и условных обозначений.

5.Содержание.

6.Введение.

7.Основная часть:

7.1. Обзор литературы по теме исследований.

- 7.2. Экспериментальная часть:
- 7.2.1. Материалы и методы исследований.
- 7.2.2. Результаты экспериментальной работы и обсуждение.
- 7.2.3. Охрана труда.
- 7.2.5. Выводы.
- 8. Список использованных источников.
- 9. Приложение.

Таблица 1 - Структура выпускной квалификационной работы бакалавра и объем отдельных ее разделов

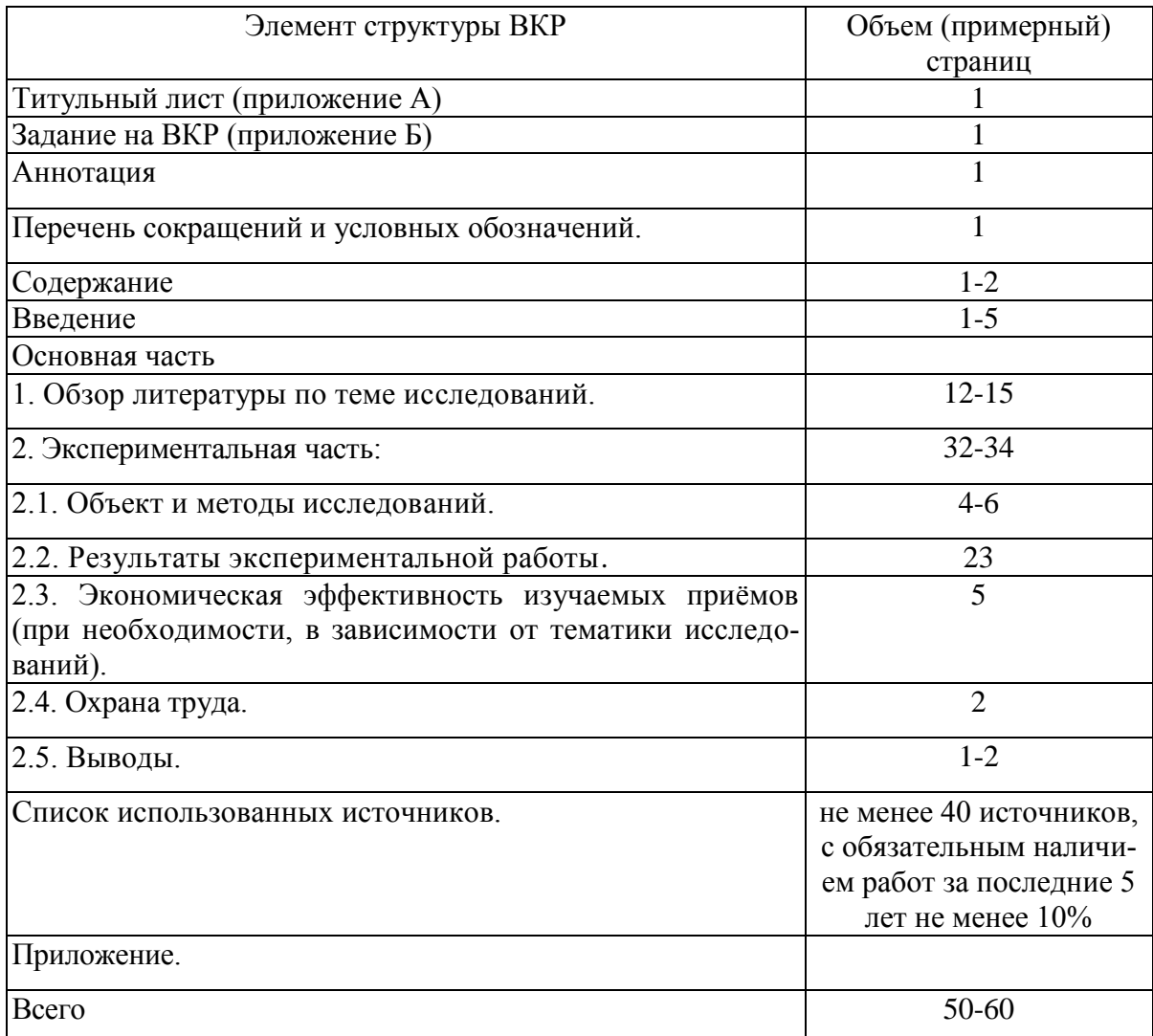

# *2.2. Методические указания по написанию отдельных разделов*

### *ВКР бакалавра*

Выпускная квалификационная работа (бакалаврская работа) состоит из:

- текстовой части (пояснительной записки) обязательной части ВКР;
- дополнительного материала (содержащего решение задач, установленных заданием) – необязательной части ВКР.

Дополнительный материал может быть представлен в виде графического материала (плакаты, таблицы, графики, диаграммы и т.д.) или в виде другого материала (образцов, изделий, сельскохозяйственных продуктов, коллекций, гербария, программных продуктов и т.п.).

Объем пояснительной записки ВКР составляет не менее 50 листов без приложения. Пояснительная записка выполняется и представляется на бумажном и электронном носителях (электронный вариант предоставляется по решению кафедры).

Пояснительная записка ВКР бакалаврской работы должна содержать следующие структурные элементы:

- титульный лист;
- задание на ВКР;
- лист «Председателю…»;
- справку о прохождении проверки программой «Антиплагиат»;
- рецензию на ВКР;
- аннотацию;
- перечень сокращений и условных обозначений (в случае необходимости);
- оглавление;
- введение;
- основную часть;
- заключение (выводы);
- список использованных источников;
- приложения (в случае необходимости).

После завершения подготовки обучающимся выпускной квалификационной работы руководитель выпускной квалификационной работы представляет письменный отзыв о работе обучающегося в период подготовки выпускной квалификационной работы.

Выпускные квалификационные работы по программе бакалавриата по направлению 19.03.01 – Биотехнология подлежат рецензированию.

В пояснительную записку ВКР вкладывается отзыв руководителя ВКР и рецензия.

*Титульный лист ВКР*. Титульный лист является первым листом ВКР. Переносы слов в надписях титульного листа не допускаются. Пример оформления титульного листа ВКР приведен в Приложении А.

*Задание на ВКР.* Задание на ВКР – структурный элемент ВКР, содержащий наименование выпускающей кафедры, фамилию и инициалы студента, дату выдачи задания, тему ВКР, исходные данные и краткое содержание ВКР, срок представления к защите, фамилии и инициалы руководителя (руководителей) и консультанта (консультантов) по специальным разделам (при их наличии). Задание подписывается руководителем (руководителями), студентом и утверждается заведующим выпускающей кафедрой. Форма бланка задания приведена в приложении Б.

*Аннотация*. Аннотация – структурный элемент ВКР, дающий краткую характеристику ВКР с точки зрения содержания, назначения и новизны результатов работы. Аннотация является седьмым листом пояснительной записки ВКР.

Перечень сокращений и условных обозначений. Перечень сокращений и условных обозначений - структурный элемент ВКР, дающий представление о вводимых автором работы сокращениях и условных обозначениях. Элемент является необязательным и применяется только при наличии в пояснительной записке сокращений и условных обозначений.

Оглавление. Оглавление - структурный элемент ВКР, кратко описывающий структуру ВКР с номерами и наименованиями глав, разделов, подразделов, а также перечислением всех приложений и указанием соответствующих страниц.

Введение и Заключение/Выводы. «Введение» и «Заключение/Выводы» - структурные элементы ВКР, требования к ним определяются методическими указаниями к выполнению ВКР по направлению 19.03.01 «Биотехнология».

Как правило, во введении следует обосновать актуальность избранной темы ВКР, раскрыть ее теоретическую и практическую значимость, сформулировать цель и задачи исследования. Основное назначение заключения/выводов - резюмировать содержание ВКР, подвести итоги проведенных исследований, соотнеся их с целью и задачами исследования, сформулированными во введении.

«Введение» и «Заключение/Выводы» не включаются в общую нумерацию разделов и размещают на отдельных листах. Слова «Введение» и «Заключение/Выводы» записывают посередине страницы с первой прописной буквы.

Основная часть. Основная часть – структурный элемент ВКР, требования к которому определяются заданием студенту к ВКР и методическими указаниями к выполнению ВКР по направлению 19.03.01 «Биотехнология».

Библиографический список. Библиографический список - структурный элемент ВКР, который приводится в конце текста ВКР, представляющий список литературы, нормативно-технической и другой документации, использованной при составлении пояснительной записки ВКР. Библиографический список помещается на отдельном нумерованном листе (листах) пояснительной записки, а сами источники записываются и нумеруются по алфавиту. Источники должны иметь последовательные номера, отделяемые от текста точкой и пробелом. Оформление производится согласно ГОСТ Р 7.0.5-2008.

При написании ВКР необходимо давать краткие внутритекстовые библиографические ссылки. Если делается ссылка на источник в целом, то необходимо после упоминания автора или авторского коллектива, а также после приведенной цитаты работы, указать в круглых скобках фамилию автора(ов) без инициалов, после запятой указать год публикации. В случае, авторства трех и более лиц, все фамилии не перечисляются, указывается только первый автор, далее пишутся слова «и др.», ставится запятая и записывается год публикации.

Примеры оформления внутритекстовых ссылок: в случае одного или двух авторов – (Черников, 2010); (Чекерес, Черников, 2000). В случае трех и более авторов – (Чекерес и др., 2000).

Если ссылку приводят на конкретный фрагмент текста документа, в ней указывают порядковый номер и страницы, на которых помещен объект ссылки. Сведения разделяют запятой, заключая в скобки. Например, (Черников, 2010, с. 81). Допускается оправданное сокращение цитаты. В данном случае пропущенные слова заменяются многоточием.

*Приложение*. Приложение(я) является самостоятельной частью работы. В приложениях к ВКР помещают материал, дополняющий основной текст. Приложениями могут быть:

- графики, диаграммы, рисунки;
- таблицы большого формата,
- статистические данные;
- фотографии, технические документы и/или их фрагменты, а также тексты, которые по разным причинам не могут быть помещены в основной работе и т.д.

Каждое приложение следует начинать с новой страницы с указанием наверху посередине страницы слова «Приложение» и его обозначения. Приложение должно иметь заголовок, который записывают по центру страницы с прописной буквы отдельной строкой.

Приложения обозначают заглавными буквами русского алфавита, начиная с А, за исключением букв Ё, З, Й, О, Ч, Ь, Ы, Ъ. Допускается использование для обозначения приложений арабских цифр. После слова «Приложение» следует буква (или цифра), обозначающая его последовательность.

Приложения, как правило, оформляют на листах формата А4. Допускается оформлять приложения на листах формата А3, А2, А1.

Приложения должны иметь общую с остальной частью документа сквозную нумерацию страниц.

### *Оформление текстового материала (ГОСТ 7.0.11 – 2011) и требования к структуре текста*

- 1. ВКР должна быть выполнена печатным способом с использованием компьютера и принтера на одной стороне белой бумаги формата А4 (210×297 мм).
- 2. Поля: с левой стороны не менее 30 мм; с правой не менее 10 мм; в верхней части – не менее 15 мм; в нижней – не менее 20 мм.
- 3. Тип шрифта: *Times New Roman.* Шрифт основного текста: обычный, размер 14 пт. Шрифт заголовков глав: полужирный, размер 16 пт. Шрифт заголовков разделов (подглав): полужирный, размер 14 пт. Шрифт заголовков подразделов: обычный, размер 14 пт. Цвет шрифта должен быть черным. Межсимвольный интервал – обычный. Межстрочный интервал – полуторный. Абзацный отступ – 1,25 см.
- 4. Страницы должны быть пронумерованы. Порядковый номер ставится справа в нижнем поле. Первой страницей считается титульный лист, но номер страницы на нем не проставляется.
- 5. Главы имеют сквозную нумерацию в пределах работы и обозначаются арабскими цифрами. В конце заголовка точка не ставится. Если заголовок состоит из двух предложений, их разделяют точкой. Переносы слов в заголовках не допускаются.
- 6. Номер подраздела включает номер раздела (главы) и порядковый номер подраздела, разделенные точкой. Пример – 1.1, 1.2 и т.д.
- 7. Каждая глава начинается с новой страницы.
- 8. В работе необходимо чётко и логично излагать свои мысли, следует избегать повторений и отступлений от основной темы. Не следует загромождать текст длинными описательными материалами.
- 9. На последней странице ВКР ставится подпись автора.
- 10.Законченную работу следует переплести.

*Требования к изложению текста*. Изложение содержания пояснительной записки должно быть кратким и четким. В тексте должны применяться научно-технические термины, обозначения и определения, установленные соответствующими стандартами или общепринятые в научнотехнической литературе.

Условные буквенные обозначения величин, а также условные графические обозначения должны соответствовать требованиям государственных стандартов (это относится и к единицам измерения). Условные буквенные обозначения должны быть тождественными во всех разделах записки. Если в пояснительной записке принята особая система сокращения слов или наименований, то в ней должен быть приведен перечень принятых сокращений, который помещают перед «**Содержанием**».

В тексте, за исключением формул, таблиц и рисунков, не допускается:

- применять математический знак минус (-) перед отрицательными значениям величин (следует писать слово «минус»);
- применять знак « $\oslash$ » для обозначения диаметра (следует писать слово «диаметр»). При указании размера или предельных отклонений диаметра на чертежах, помещенных в тексте документа, перед размерным числом следует писать знак  $\langle\varnothing\rangle$ ;
- применять без числовых значений математические знаки, например:
	- (больше),  $\leq$ (меньше),  $=(pab)$ ,  $>($ больше или равно),  $\leq$ (меньше или равно),
	- $\blacksquare$  ≠ (не равно), а также № (номер), % (процент);
	- применять индексы стандартов, технических условий без регистрационного номера.

*Правила печатания знаков.* Знаки препинания (точка, запятая, двоеточие, точка с запятой, многоточие, восклицательный и вопросительный знаки) от предшествующих слов пробелом не отделяют, а от последующих отделяют одним пробелом.

Дефис от предшествующих и последующих элементов не отделяют.

Тире от предшествующих и последующих элементов отделяют обязательно.

Кавычки и скобки не отбивают от заключенных в них элементов. Знаки препинания от кавычек и скобок не отбивают.

Знак *№* применяют только с относящимися к нему числами, между ними ставят пробел.

Знаки сноски (звездочки или цифры) в основном тексте печатают без пробела, а от текста сноски отделяют одним ударом (напр.: *слово 1 , <sup>1</sup> Слово*).

Знаки процента и промилле от чисел отбивают.

Знаки углового градуса, минуты, секунды, терции от предыдущих чисел не отделяют, а от последующих отделяют пробелом (напр.: 5º 17´´).

Знак градуса температуры отделяется от числа, если за ним следует сокращенное обозначение шкалы *(напр*., 15 ºС, но 15º *Цельсия*).

*Числа и даты.* Многозначные числа пишут арабскими цифрами и разбивают на классы (напр.: 13 692). Не разбивают четырехзначные числа и числа, обозначающие номера.

Числа должны быть отбиты от относящихся к ним наименований (напр.: 25 *м).* Числа с буквами в обозначениях не разбиваются (напр.: *в пункте 2б*). Числа и буквы, разделенные точкой, не имеют отбивки (напр.: 2.13.6).

Основные математические знаки перед числами в значении положительной или отрицательной величины, степени увеличения от чисел не отделяют (напр.: -15, ×20).

Для обозначения диапазона значений употребляют один из способов: многоточие, тире, знак ÷, либо предлоги от … до … . По всему тексту следует придерживаться принципа единообразия.

Сложные существительные и прилагательные с числами в их составе рекомендуется писать в буквенно-цифровой форме (напр.: *150*-*летие*, *30 градусный*, *25-процентный*).

Стандартной формой написания дат является следующая: 20.03.93 г. Возможны и другие как цифровые, так и словесно-цифровые формы: *20.03.1993 г., 22 марта 1993 г., 1 сент. 1999 г.*

Все виды некалендарных лет (бюджетный, отчетный, учебный), т.е. начинающихся в одном году, а заканчивающихся в другом, пишут через косую черту: *В 1993/94 учебном году. Отчетный 1993/1994 год.*

*Сокращения.* Используемые сокращения должны соответствовать правилам грамматики, а также требованиям государственных стандартов.

Однотипные слова и словосочетания везде должны либо сокращаться, либо нет (напр.: *в 1919 году и ХХ веке* или *в 1919 г. и ХХ в.*; *и другие, то есть* или *и др., т.е.*).

Существует ряд общепринятых графических сокращений:

Сокращения, употребляемые самостоятельно: *и др., и пр., и т.д., и т.п.*

Употребляемые только при именах и фамилиях*: г-н, т., им., акад., д-р., доц., канд.физ.-мат.наук, ген., чл.-кор.* Напр.: *доц. Иванов И.И.*

Слова, сокращаемые только при географических названиях: *г., с., пос., обл., ул., просп*. Например: *в с. Н. Павловка*, но: *в нашем селе*.

Употребляемые при ссылках, в сочетании с цифрами или буквами: *гл.5, п.10, подп.2а, разд.А, с.54 – 598, рис.8.1, т.2, табл.10 – 12, ч.1.*

Употребляемые только при цифрах: *в., вв., г., гг., до н.э., г.н.э., тыс., млн., млрд., экз., к., р.* Например: *20 млн. р., 5 р. 20 к.*

Используемые в тексте сокращения поясняют в скобках после первого употребления сокращаемого понятия. Напр.:*… заканчивается этапом составления технического задания (ТЗ).*

В пояснительной записке следует применять стандартизованные единицы физических величин, их наименования и обозначения в соответствии с ГОСТ 8.417 или ГОСТ 8.430. В качестве обозначений предусмотрены буквенные обозначения и специальные знаки, напр.: *20.5 кг*, *438 Дж/(кг/К)*, *36 ºС*. При написании сложных единиц комбинировать буквенные обозначения и наименования не допускается. Наряду с единицами СИ, при необходимости, в скобках указывают единицы ранее применявшихся систем, разрешенных к применению.

*Требования к оформлению формул.* Формулы должны быть оформлены в редакторе формул *Equation Editor* и вставлены в документ как объект.

Размеры шрифта для формул:

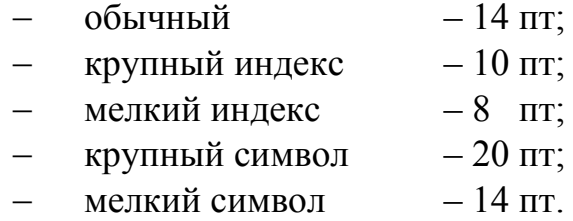

Значения указанных символов и числовых коэффициентов, входящих в формулу, должны быть приведены непосредственно под формулой, причем каждый символ и его размерность пишутся с новой строки и в той последовательности, в которой они приведены в формуле. Первая строка расшифровки должна начинаться со слова «где» без двоеточия после него.

#### *Пример:*

Расчет интенсивности роста (прироста) каллусной ткани определяется по формуле:

$$
HP = \frac{m2 - m1}{m1} * 100, \tag{3.1}
$$

гдеm1 – вес каллусной ткани в начале пассажа, мг; m2 - вес каллусной ткани в конце пассажа, мг

Все формулы нумеруются арабскими цифрами, номер ставят с правой стороны листа на уровне формулы в круглых скобках. Номер формулы состоит из 2-х частей, разделенный точкой, например **(3.1)**, первая часть выделена под номер раздела, вторая часть – номер формулы. Допускается нумерация формул в пределах пояснительной записки. При переносе формулы номер ставят напротив последней строки в край текста. Если формула помещена в рамку, номер помещают вне рамки против основной строки формулы.

Группа формул, объединенных фигурной скобкой, имеет один номер, помещаемый точно против острия скобки.

При ссылке на формулу в тексте ее номер ставят в круглых скобках. *Например*:

### **Из формулы (3.1) следует…**

В конце формулы и в тексте перед ней знаки препинания ставят в соответствии с правилами пунктуации. Формулы, следующие одна за другой, отделяют запятой или точкой с запятой, которые ставят за формулами до их номера. Переносы формул со строки на строку осуществляются в первую очередь на знаках отношения (**=**; **≠**; **≥**, **≤** и т.п.), во вторую – на знаках сложения и вычитания, в третью – на знаке умножения в виде косого креста. Знак следует повторить в начале второй строки. Все расчеты представляются в системе СИ.

*Требования к оформлению иллюстраций.* Иллюстрации, сопровождающие пояснительную записку, могут быть выполнены в виде диаграмм, номограмм, графиков, чертежей, карт, фотоснимков и др. Указанный материал выполняется на формате А4, т.е. размеры иллюстраций не должны превышать формата страницы с учетом полей. Иллюстрации могут быть расположены по тексту пояснительной записки, а также даны в приложении. Сложные иллюстрации могут выполняться на листах формата А3 и больше со сгибом для размещения в пояснительной записке.

Все иллюстрации нумеруются в пределах текста арабскими цифрами (если их более одной). Нумерация рисунков может быть как сквозной, например, **Рис. 1**, так и индексационной (по главам пояснительной записки, например*,* **Рис. 3.1**). В тексте, где идет речь о теме, связанной с иллюстрацией, помещают ссылку либо в виде заключенного в круглые скобки выражения (**рис. 3.1**) либо в виде оборота типа «**…как это видно на рис. 3.1**».

Подпись к рисунку располагается под ним посередине строки. Слово «Рисунок» пишется полностью. В этом случае подпись должна выглядеть так: Рисунок 2 - Жизненные формы растений

Точка в конце названия не ставится.

При ссылках на иллюстрации следует писать «... в соответствии с рис. 2» при сквозной нумерации и «... в соответствии с рис. 1.2» при нумерации в пределах раздела.

Независимо от того, какая представлена иллюстрация - в виде схемы, графика, диаграммы - подпись всегда должна быть «Рисунок». Подписи типа «Схема 1.2», «Диагр. 1.5» не допускаются.

Схемы, графики, диаграммы (если они не внесены в приложения) должны размещаться сразу после ссылки на них в тексте курсовой работы/проекта. Допускается размещение иллюстраций через определенный промежуток текста в том случае, если размещение иллюстрации непосредственно после ссылки на нее приведет к разрыву и переносу ее на следующую страницу.

Если в тексте документа имеется иллюстрация, на которой изображены составные части изделия, то на этой иллюстрации должны быть указаны номера позиций этих составных частей в пределах данной иллюстрации, которые располагают в возрастающем порядке, за исключением повторяющихся позиций, а для электро- и радиоэлементов - позиционные обозначения, установленные в схемах данного изделия.

Исключение составляют электро- и радиоэлементы, являющиеся органами регулировки или настройки, для которых (кроме номера позиции) дополнительно указывают в подрисуночном тексте назначение каждой регулировки и настройки, позиционное обозначение и надписи на соответствующей планке или панели.

Допускается, при необходимости, номер, присвоенный составной части изделия на иллюстрации, сохранять в пределах документа.

Для схем расположения элементов конструкций и архитектурностроительных чертежей зданий (сооружений) указывают марки элементов. При ссылке в тексте на отдельные элементы деталей (отверстия, пазы, канавки, буртики и др.) их обозначают прописными буквами русского алфавита.

При оформлении графиков оси (абсцисс и ординат) вычерчиваются сплошными линиями. На концах координатных осей стрелок не ставят (рис.3.1). Числовые значения масштаба шкал осей координат пишут за пределами графика (левее оси ординат и ниже оси абсцисс). По осям координат должны быть указаны условные обозначения и размерности отложенных величин в принятых сокращениях. На графике следует писать только принятые в тексте условные буквенные обозначения. Надписи, относящиеся к кривым и точкам, оставляют только в тех случаях, когда их немного, и они являются краткими. Многословные надписи заменяют цифрами, а расшифровку приводят в подрисуночной подписи.

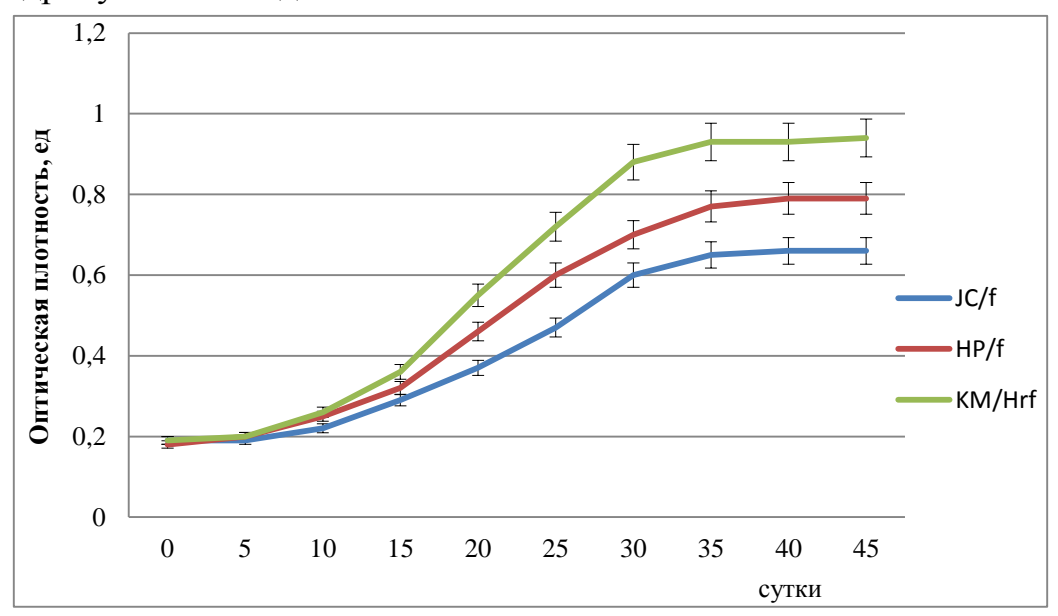

Рис. 3.1. Зависимость оптической плотности КФ от длительности культивирования патогена в питательной среде (при λ =320 нм)

Схемы выполняют без соблюдения масштаба и пространственного расположения.

Иллюстрации должны быть вставлены в текст одним из следующих способов:

- либо командами ВСТАВКА-РИСУНОК (используемые для вставки рисунков из коллекции, из других программ и файлов, со сканера, созданные кнопками на панели рисования, автофигуры, объекты *Word Art*, а так же диаграммы). При этом все иллюстрации, вставляемые как рисунок, должны быть преобразованы в формат графических файлов, поддерживаемых *Word*;
- либо командами ВСТАВКА-ОБЪЕКТ. При этом необходимо, чтобы объект, в котором создана вставляемая иллюстрация, поддерживался редактором *Word* стандартной конфигурации.

### *Требования к оформлению таблицы.*

На все таблицы в тексте должны быть ссылки. Таблица должна располагаться непосредственно после текста, в котором она упоминается впервые, или на следующей странице.

Все таблицы нумеруются (нумерация сквозная, либо в пределах раздела – в последнем случае номер таблицы состоит из номера раздела и порядкового номера внутри раздела, разделенных точкой (*например*: Таблица 1.2). Таблицы каждого приложения обозначают отдельной нумерацией арабскими цифрами с добавлением обозначения приложения (*например*: Приложение 2, табл. 2).

Название таблицы следует помещать над таблицей по центру, без абзацного отступа в одну строку с ее номером через тире (*например*: Таблица 3 – Аккумуляция углерода в продукции агроценозов за 1981-2015 гг.).

При переносе таблицы на следующую страницу название помещают только над первой частью. Над другими частями также слева пишут слово «Продолжение» или «Окончание» и указывают номер таблицы (например: Продолжение таблицы 3).

Таблицы, занимающие страницу и более, обычно помещают в приложение. Таблицу с большим количеством столбцов допускается размещать в альбомной ориентации. В таблице допускается применять размер шрифта 12, интервал 1,0.

Заголовки столбцов и строк таблицы следует писать с прописной буквы в единственном числе, а подзаголовки столбцов – со строчной буквы, если они составляют одно предложение с заголовком, или с прописной буквы, если они имеют самостоятельное значение. В конце заголовков и подзаголовков столбцов и строк точки не ставят.

Разделять заголовки и подзаголовки боковых столбцов диагональными линиями не допускается. Заголовки столбцов, как правило, записывают параллельно строкам таблицы, но при необходимости допускается их перпендикулярное расположение.

Горизонтальные и вертикальные линии, разграничивающие строки таблицы, допускается не проводить, если их отсутствие не затрудняет пользование таблицей. Но заголовок столбцов и строк таблицы должны быть отделены линией от остальной части таблицы.

При заимствовании таблиц из какого-либо источника, после нее оформляется сноска на источник в соответствии с требованиями к оформлению сносок.

*Пример:*

Таблица 3 – Прирост (%) каллусной ткани, культивируемой в стрессовых условиях с добавлением КФ гриба *Botrytis cinerea*, изолята JC/f

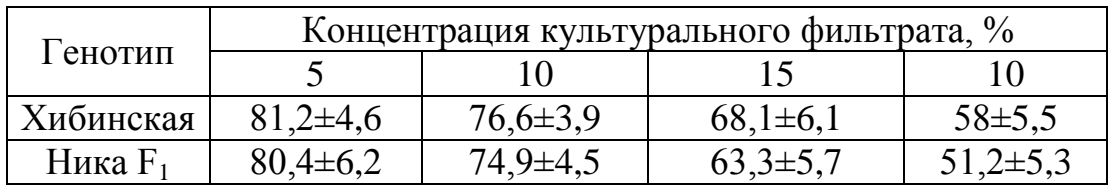

*Пример:*

Таблица 3 - Прирост (%) каллусной ткани, культивируемой в стрессовых условиях с добавлением КФ гриба *Botrytis cinerea*, изолята JC/f (Иванов, 2011)

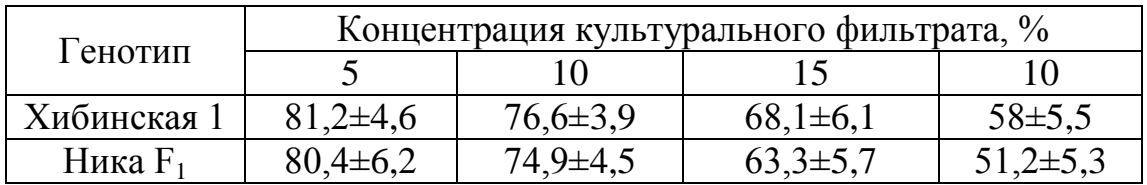

------------------------------------*разрыв страницы-----------------------------------------*

Продолжение таблицы

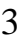

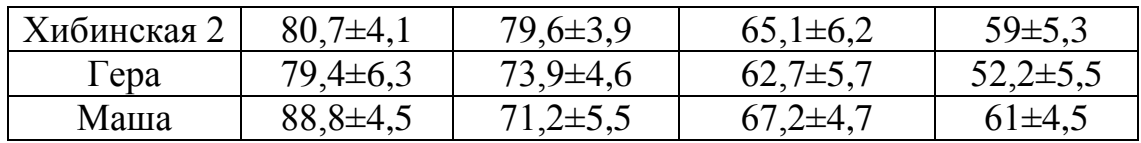

## **Оформление библиографического списка** *(ГОСТ 7.1)*

### **Оформление книг**

### *с 1 автором*

Орлов, Д.С. Химия почв / Д.С. Орлов. – М.: Изд-во МГУ, 1985. – 376 с.

### *с 2-3 авторами*

Жуланова, В.Н. Агропочвы Тувы: свойства и особенности функционирования / В.Н. Жуланова, В.В. Чупрова. – Красноярск: Изд-во КрасГАУ, 2010. – 155 с.

### *с 4 и более авторами*

Коробкин, М.В. Современная экономика/ М.В. Коробкин [и д.р.] - СПб.: Питер, 2014.- 325 с.

### **Оформление учебников и учебных пособий**

Наумов, В.Д. География почв. Почвы тропиков и субтропиков: учебник / В.Д. Наумов - М.: «ИНФРА-М», 2014. - 282 с.

## **Оформление учебников и учебных пособий под редакцией**

Использование дистанционных методов исследования при проектировании адаптивно-ландшафтных систем земледелия: уч. пособие / И.Ю. Савин, В.И.Савич, Е.Ю. Прудникова, А.А. Устюжанин; под ред. В.И. Кирюшина. – М.: Изд-во РГАУ-МСХА, 2014. – 180 с.

### **Для многотомных книг**

Боков, А.Н. Экономика Т.2. Микроэкономика / А.Н. Боков. - М.: Норма, 2014.  $-532$  c.

### **Словари и энциклопедии**

Ожегов, С. И. Толковый словарь русского языка / С.И. Ожегов, Н.Ю. Шведова. - М.: Азбуковник, 2000. – 940 с.

Экономическая энциклопедия / Е.И. Александрова [и др.]. – М.: Экономика, 1999. - 1055 с.

## **Оформление статей из журналов и периодических сборников**

1. Яковлев, П.А. Продуктивность яровых зерновых культур в условиях воздействия абиотических стрессовых факторов при обработке семян селеном, кремнием и цинком / П.А. Яковлев // Агрохимический вестник. – 2014. – № 4.  $- C. 38 - 40.$ 

2. Krylova, V.V. Нypoxic stress and the transport systems of the peribacteroid membrane of bean root nodules / V.V. Krylova, S.F. Izmailov // Applied Biochemistry and Microbiology, 2011. - Vol. 47. - №1. - P.12-17.

3. Сергеев, В.С. Динамика минерального азота в черноземе выщелоченном под яровой пшеницей при различных приемах основной обработки почвы / В.С. Сергеев // Научное обеспечение устойчивого функционирования и развития АПК: материалы Всероссийской научно-практической конференции. – Уфа, 2009. – С. 58-62.

4. Shumakova, K.B., Burmistrova A.Yu. The development of rational drip irrigation schedule for growing nursery apple trees (*Malus domestica* Borkh.) in the

Moscow region/ K.B. Shumakova, A.Yu. Burmistrova // European science and technology: materials of the IV international research and practice conference. Vol. 1. Publishing office Vela Verlag Waldkraiburg – Munich – Germany, 2013. - P. 452–458.

### **Диссертация**

Жуланова, В.Н. Гумусное состояние почв и продуктивность агроценозов Тувы / / В.Н. Жуланова. – Дисс. ... канд. биол. наук. Красноярск, 2005. – 150 с.

### **Автореферат диссертации**

Козеичева Е.С. Влияние агрохимических свойств почв центрального нечерноземья на эффективность азотных удобрений: Автореф. дис. канд. биол. наук: 06.01.04 - М.: 2011. - 23с.

### **Описание нормативно-технических и технических документов**

1. ГОСТ Р 7.0.5-2008 «Система стандартов по информации, библиотечному и издательскому делу. Библиографическая ссылка. Общие требования и правила составления» - Введ. 2009-01-01.— М.: Стандартинформ, 2008.— 23 с.

1. Пат. 2187888 Российская Федерация, МПК7 Н 04 В 1/38, Н 04 J 13/00. Приемопередающее устройство / Чугаева В. И.; заявитель и патентообладатель Воронеж. науч.-исслед. ин-т связи.  $\mathcal{N}$  2000131736/09; заявл. 18.12.00; опубл. 20.08.02, Бюл. № 23 (II ч.).— 3 с.

### **Описание официальных изданий**

Конституция Российской Федерации : принята всенародным голосованием 12 декабря 1993 года.— М.: Эксмо, 2013.— 63 с.

### **Депонированные научные работы**

1.Крылов, А.В. Гетерофазная кристаллизация бромида серебра/ А.В. Крылов, В.В. Бабкин; Редкол. «Журн. прикладной химии». — Л., 1982. — 11 с. — Деп. в ВИНИТИ 24.03.82; № 1286-82.

2.Кузнецов, Ю.С. Изменение скорости звука в холодильных расплавах / Ю. С. Кузнецов; Моск. хим.-технол. ун-т. — М., 1982. — 10 с. — Деп. в ВИНИ-ТИ 27.05.82; № 2641.

### **Электронные ресурсы**

1. Суров, В.В. Продуктивность звена полевого севооборота / В.В. Суров, О.В.

Чухина // Молочнохозяйственный вестник. – 2012. – №4(8) [Электронный журнал].  $- C.18-23.$  – Режим доступа: URL [molochnoe.ru/journal.](http://molochnoe.ru/journal)

2. Защита персональных данных пользователей и сотрудников библиотеки [Электронный ресурс]. – Режим доступа: http://www.nbrkomi.ru. – Заглавие с экрана. – (Дата обращения: 14.04.2014).

### **Оформление графических материалов**

Графическая часть выполняется на одной стороне белой чертёжной бумаги в соответствии с требованиями ГОСТ 2.301-68 формата А1 (594х841). В обоснованных случаях для отдельных листов допускается применение других форматов.

Требования к оформлению графической части изложены в стандартах ЕСКД: ГОСТ 2.302-68\* «Масштабы»; ГОСТ 2.303-68\* «Линии»; ГОСТ 2.304-81\* «Шрифты», ГОСТ 2.305-68\*\* «Изображения – виды, разрезы, сечения» и т. д. Основная надпись на чертежах выполняется по ГОСТ 2.104- 68\*. Оформления основной надписи графической части выполняется в соответствии с ГОСТ Р 21.1101-2013 СПДС.

Чертежи ВКР выполняются в карандаше, туши или с применением ПК.

Чертежи должны быть оформлены в полном соответствии с государственными стандартами: «Единой системы конструкторской документации» (ЕСКД); «Системы проектной документации для строительства» (СПДС (ГОСТ 21)) и других нормативных документов. На каждом листе тонкими линиями отмечается внешняя рамка по размеру формата листа, причем вдоль короткой стороны слева оставляется поле шириной 25 мм для подшивки листа. В правом нижнем углу располагается основная подпись установленной формы, приложение Г.

### *Требования к лингвистическому оформлению ВКР.*

ВКР должна быть написана логически последовательно, литературным языком. Повторное употребление одного и того же слова, если это возможно, допустимо через 50 – 100 слов. Не должны употребляться как излишне пространные и сложно построенные предложения, так и чрезмерно краткие лаконичные фразы, слабо между собой связанные, допускающие двойные толкования и т. д.

При написании ВКР не рекомендуется вести изложение от первого лица единственного числа: «я наблюдал», «я считаю», «по моему мнению» и т.д. Корректнее использовать местоимение «мы». Допускаются обороты с сохранением первого лица множественного числа, в которых исключается местоимение «мы», то есть фразы строятся с употреблением слов «наблюдаем», «устанавливаем», «имеем». Можно использовать выражения «на наш взгляд», «по нашему мнению», однако предпочтительнее выражать ту же мысль в безличной форме, например:

–*изучение педагогического опыта свидетельствует о том, что …,*

–*на основе выполненного анализа можно утверждать …,* 

–*проведенные исследования подтвердили…;*

–*представляется целесообразным отметить;*

-установлено, что;

 $-\theta$ елается вывод о...;

-следует подчеркнуть, выделить;

-можно сделать вывод о том, что;

-необходимо рассмотреть, изучить, дополнить;

-в работе рассматриваются, анализируются...

При написании ВКР необходимо пользоваться языком научного изложения. Здесь могут быть использованы следующие слова и выражения:

- для указания на последовательность развития мысли и временную соотнесенность:
	- прежде всего, сначала, в первую очередь;
	- $-$  60 первых, 60 вторых и т. д.;
	- затем, далее, в заключение, итак, наконец;
	- до сих пор, ранее, в предыдущих исследованиях, до настоящего времени:
	- в последние годы, десятилетия;
- для сопоставления и противопоставления:
	- однако, в то время как, тем не менее, но, вместе с тем;
	- $\kappa a \kappa \dots$ , mak  $u \dots$ ;
	- с одной стороны..., с другой стороны, не только..., но и;
	- по сравнению, в отличие, в противоположность;
- для указания на следствие, причинность:
	- таким образом, следовательно, итак, в связи с этим;
	- отсюда следует, понятно, ясно;
	- это позволяет сделать вывод, заключение;
	- свидетельствует, говорит, дает возможность;
	- $-$  в результате;
- для дополнения и уточнения:
	- помимо этого, кроме того, также и, наряду с..., в частности;
	- главным образом, особенно, именно;
- для иллюстрации сказанного:
	- например, так;
	- проиллюстрируем сказанное следующим примером, приведем при- $Mep$ :
	- подтверждением выше сказанного является;
- для ссылки на предыдущие высказывания, мнения, исследования и т.д.:
	- было установлено, рассмотрено, выявлено, проанализировано;
	- как говорилось, отмечалось, подчеркивалось;
	- аналогичный, подобный, идентичный анализ, результат;
	- по мнению X, как отмечает X, согласно теории X;
- для введения новой информации:
	- рассмотрим следующие случаи, дополнительные примеры;
	- перейдем к рассмотрению, анализу, описанию;
	- остановимся более детально на...;
	- следующим вопросом является...;
	- еще одним важнейшим аспектом изучаемой проблемы является...;
- для выражения логических связей между частями высказывания:
	- *как показал анализ, как было сказано выше;*
	- *на основании полученных данных;*
	- *проведенное исследование позволяет сделать вывод;*
	- *резюмируя сказанное;*
	- *дальнейшие перспективы исследования связаны с….*

Письменная речь требует использования в тексте большого числа развернутых предложений, включающих придаточные предложения, причастные и деепричастные обороты. В связи с этим часто употребляются составные подчинительные союзы и клише:

- *поскольку, благодаря тому что, в соответствии с…;*
- *в связи, в результате;*
- *при условии, что, несмотря на…;*
- *наряду с…, в течение, в ходе, по мере.*

#### **3. Технические требования к ВКР бакалавра**

*Требования к оформлению листов текстовой части.* Текстовая часть ВКР выполняется на листах формата А4 (210 х 297 мм) без рамки, соблюдением следующих размеров полей:

- $-$  левое не менее 30 мм,
- $-$  правое не менее 10 мм,
- $-$  верхнее не менее 15 мм,
- нижнее не менее  $20$  мм.

Страницы текста подлежат обязательной нумерации, которая проводится арабскими цифрами с соблюдением сквозной нумерации по всему тексту. Номер страницы проставляют в правом верхнем углу без точки в конце. Первой страницей считается титульный лист, но номер страницы на нем не проставляется.

Текстовая часть выполняется с применением печатающих и графических устройств вывода ЭВМ согласно ГОСТ 2.004;

При выполнении текстовой части работы на компьютере текст должен быть оформлен в текстовом редакторе *Word for Windows*.

Тип шрифта: *Times New Roman Cyr.* Шрифт основного текста: обычный, размер 14 пт. Шрифт заголовков разделов: полужирный, размер 16 пт. Шрифт заголовков подразделов: полужирный, размер 14 пт.

Межсимвольный интервал: обычный. Межстрочный интервал: полуторный.

#### **4. Порядок выполнения и представления в ГЭК ВКР бакалавра**

Выполнение ВКР осуществляется бакалавром в соответствии с заданием. Задание, конкретизирующее объем и содержание ВКР, выдается бакалавру руководителем. При необходимости выпускнику для подготовки ВКР назначаются консультанты по отдельным разделам.

Руководитель ВКР бакалавра:

- в соответствии с темой выдает студенту задание на практику для сбора материала;
- выдает студенту задание на ВКР;
- разрабатывает вместе со студентом календарный график выполнения работы, утверждаемый заведующим кафедрой;
- рекомендует студенту литературу и другие информационные источники;
- проводит систематические консультации;
- проверяет выполнение работы (по частям и в целом);
- при необходимости после производственной практики вносит изменения в задание на выпускную квалификационную работу.

ВКР бакалавра оформляется с соблюдением действующих стандартов на оформление соответствующих видов документации, требований и методических указаний по выполнению ВКР (бакалаврских работ), по направлению 19.03.01 Биотехнология.

Объем, структура пояснительной записки по направлению 19.03.01 Биотехнология не может быть менее 50 страниц (c интервалом 1,5 пт. и размером шрифта 14 Times New Roman).

Законченная ВКР передается бакалавром своему руководителю (научному руководителю) не позднее, чем за 2 недели до установленного срока защиты для написания отзыва руководителя (научного руководителя), после этого, подписанная руководителем (научным руководителем) работа подлежит рецензированию.

Руководитель готовит отзыв на ВКР бакалавра по следующим разделам:

- актуальность темы и значимость работы;
- степень соответствия работы заданию;
- оценка теоретического и практического содержания работы;
- качество оформления работы;
- характеристика студента о ходе выполнения работы;
- достоинства и недостатки работы;
- соответствие ВКР предъявляемым требованиям к данному виду работы, возможности присвоения квалификации и надписи на титульном листе работы «*к защите*» или «*на доработку*».

Рецензент на ВКР бакалавра назначается выпускающей кафедрой или профессиональной (специальной) кафедрой, курирующей профиль из числа научно-педагогических работников университета, а также из числа специалистов предприятий, организаций и учреждений – заказчиков кадров соответствующего профиля.

При необходимости выпускающая кафедра совместно с профессиональной (специальной) кафедрой курирующей профиль, организует и проводит предварительную защиту ВКР бакалавра в сроки, установленные графиком учебного процесса.

Допуск к защите ВКР бакалавра осуществляет заведующий выпускающей кафедрой. Если заведующий кафедрой, исходя из содержания отзывов руководителя (научного руководителя) и рецензента, не считает возможным допустить бакалавра к защите ВКР, вопрос об этом должен рассматриваться на заседании учебно-методической комиссии факультета с участием руководителя (научного руководителя) и автора работы. Решение учебнометодической комиссии доводится до сведения деканата.

В ГЭК по защите дипломных работ (проектов) бакалавров до начала защиты представляются следующие документы:

- ВКР бакалавра в одном экземпляре,
- Рецензия на ВКР бакалавра с оценкой работы;
- Отзыв руководителя.

### **5 Порядок защиты ВКР бакалавров**

Порядок проведения государственных аттестационных испытаний определяется Положением об итоговой государственной аттестации выпускников ФГБОУ ВО «Российский государственный аграрный университет – МСХА имени К.А. Тимирязева», которое доводится до сведения бакалавров не позднее, чем за полгода до начала итоговой государственной аттестации.

Защита выпускной квалификационной работы является завершающим этапом итоговой государственной аттестации выпускника.

В процессе защиты ВКР бакалавра студент делает доклад об основных результатах своей работы продолжительностью не более 10 минут, затем отвечает на вопросы членов комиссии по существу работы, а также на вопросы, отвечающие общим требованиям к профессиональному уровню выпускника, предусмотренные ФГОС ВО по направлению 19.03.01 Биотехнология. Общая продолжительность защиты ВКР не более 30 минут.

Примерная структура доклада бакалавра на защите:

- 1. Представление темы ВКР.
- 2. Актуальность проблемы.
- 3. Предмет, объект исследования.
- 4. Цель и задачи работы.
- 5. Методология исследования.
- 6. Краткая характеристика исследуемого объекта.
- 7. Результаты анализа исследуемой проблемы и выводы по ним.
- 8. Основные направления совершенствования. Перспективность развития направления, в том числе и возможность внедрения (мероприятия по внедрению) либо результаты внедрения.
- 9. Общие выводы.

Бакалавр может по рекомендации кафедры представить дополнительно краткое содержание ВКР на одном из иностранных языков, которое оглашается на защите выпускной работы и может сопровождаться вопросами к студенту на этом языке.

### *5.1 Критерии выставления оценок за ВКР бакалавра*

Критерии выставления оценок (соответствия уровня подготовки бакалавра требованиям ФГОС ВО) на основе выполнения и защиты выпускником ВКР является суммарный балл оценки ГЭК.

Суммарный балл оценки ГЭК определяется как среднее арифметическое итоговых оценок членов ГЭК и рецензента. Указанный балл округляется до ближайшего целого значения. При значительных расхождениях в баллах между членами ГЭК оценка ВКР и ее защиты определяется в результате закрытого обсуждения на заседании ГЭК. При этом голос председателя ГЭК является решающим.

Итоговая оценка члена ГЭК определяется как среднее арифметическое из оценок показателей (представленных в таблице 3), выставляемых по принятой четырехбалльной системе.

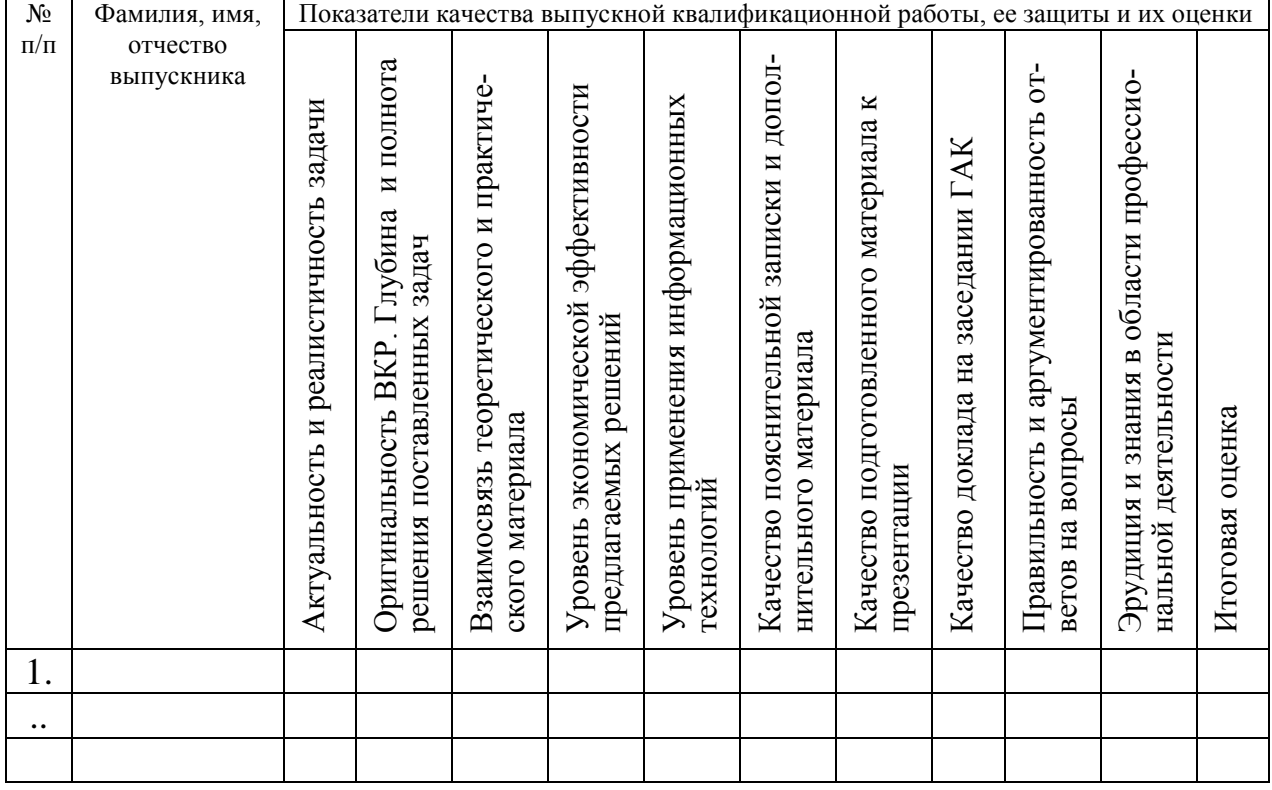

Таблица 3 - Итоговая оценка члена ГЭК

При выставлении оценок на защите ВКР используют следующие критерии, представленные в таблице 4.

### Таблица 4 - Критерии выставления оценок при защите выпускной квалификационной работы

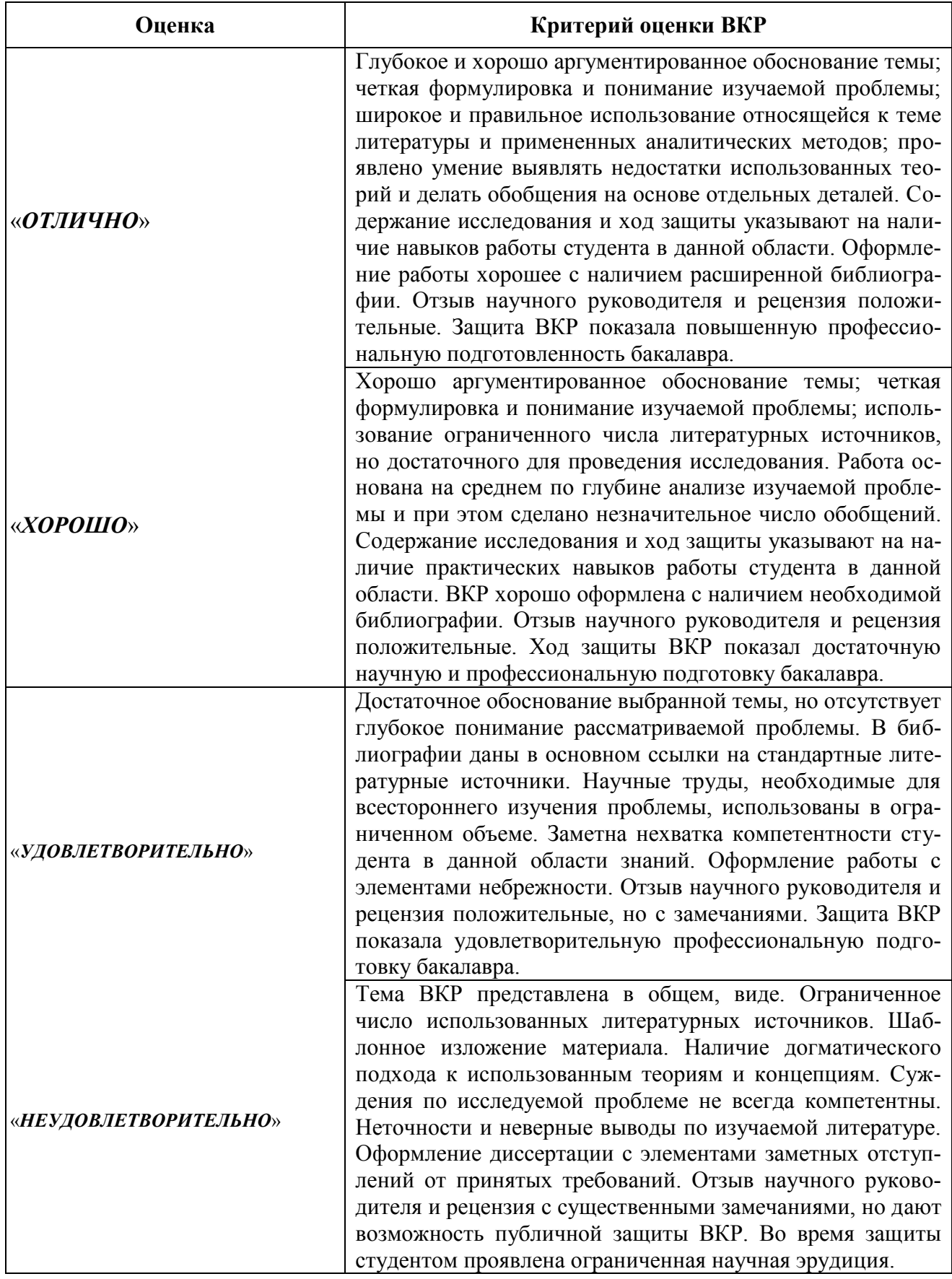

При условии успешного прохождения всех установленных видов итоговых аттестационных испытаний, входящих в итоговую государственную аттестацию, выпускнику присваивается степень Бакалавр и выдается диплом государственного образца.

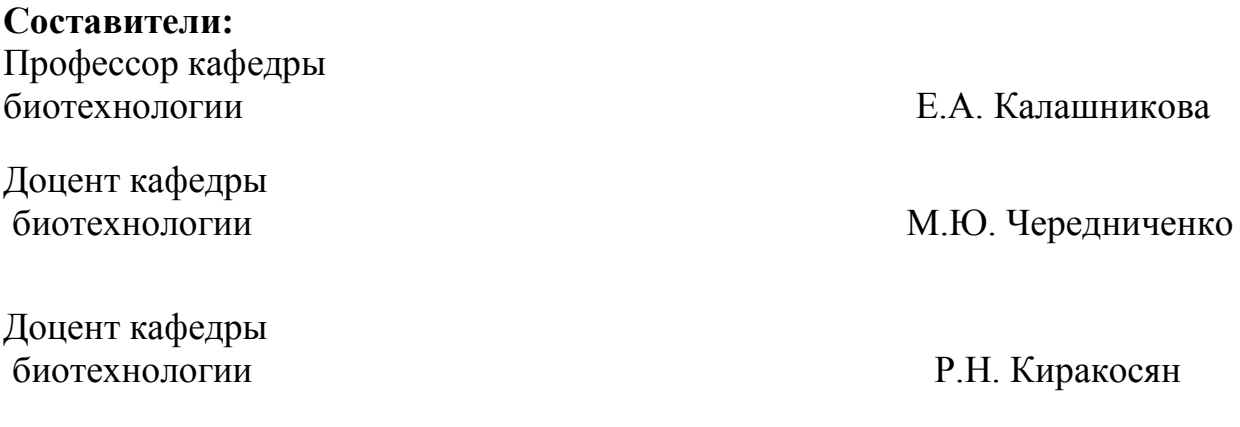

ФИО

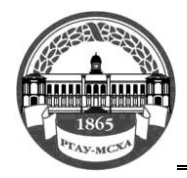

**МИНИСТЕРСТВО СЕЛЬСКОГО ХОЗЯЙСТВА РОССИЙСКОЙ ФЕДЕРАЦИИ** ФЕДЕРАЛЬНОЕ ГОСУДАРСТВЕННОЕ БЮДЖЕТНОЕ ОБРАЗОВАТЕЛЬНОЕ УЧРЕЖДЕНИЕ ВЫСШЕГО ОБРАЗОВАНИЯ **РОССИЙСКИЙ ГОСУДАРСТВЕННЫЙ АГРАРНЫЙ УНИВЕРСИТЕТ – МСХА имени К.А. ТИМИРЯЗЕВА (ФГБОУ ВО РГАУ - МСХА имени К.А. Тимирязева)**

> Факультет агрономии и биотехнологии Кафедра биотехнологии

# **ВЫПУСКНАЯ КВАЛИФИКАЦИОННАЯ РАБОТА**

Бакалаврская работа (16 пт)<sup>1</sup>

 $\qquad \qquad$   $\qquad \qquad$   $\qquad \qquad$   $\qquad$   $\$ название ВКР

### **по направлению 19.03.01 «Биотехнология»**

Зав. выпускающей кафедрой

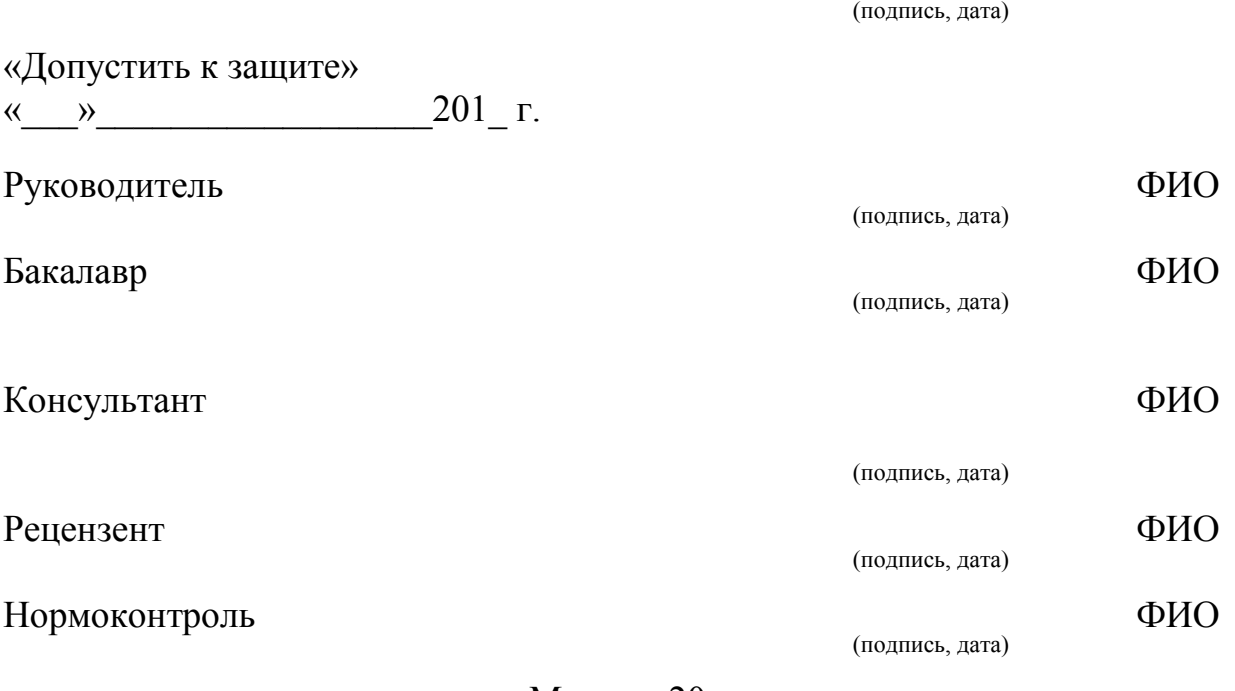

Москва, 20\_

1

<sup>1</sup> Остальные надписи размером 14 пт

 $\alpha$ 

20 г.

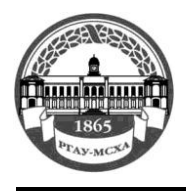

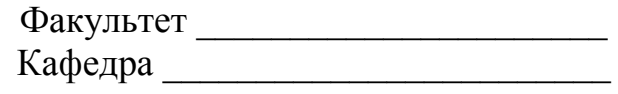

Утверждаю: Зав. выпускающей кафедрой  $\overline{\{\Phi \text{HO}\}}$  $\begin{array}{cc}\n\leftarrow & \rightarrow & \qquad & \qquad 20 \quad \Gamma.\n\end{array}$ 

# ЗАДАНИЕ

## НА ВЫПУСКНУЮ КВАЛИФИКАЦИОННУЮ РАБОТУ (ВКР) Бакалавр

**Тема ВКР** (утверждена приказом по университету от « » 20 г.  $N_2$  )  $\overline{\mathcal{R}}$ 

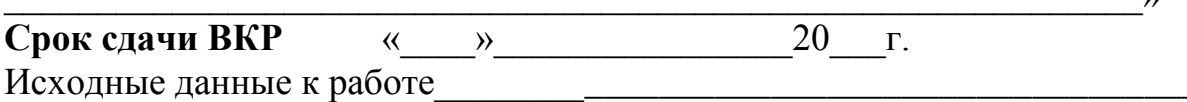

Перечень подлежащих разработке в работе вопросов:

Дата выдачи задания  $\langle \langle \rangle \rangle$ 

Руководитель (подпись, ФИО) Задание принял к исполнению (подпись студента)

 $\left\langle \frac{1}{20}\right\rangle$   $\frac{20}{\pi}$  r.

 $\overline{\phantom{a}}$ 

#### **РЕЦЕНЗИЯ**

на выпускную квалификационную работу бакалавра Федерального государственного бюджетного образовательного учреждения высшего образования «Российский государственный аграрный университет - МСХА имени К.А. Тимирязева»

Бакалавр

Кафедра

Факультет

Представленная ВКР на тему:

содержит пояснительную записку на \_\_\_\_\_ листах и дополнительный материал в виде

ВКР по содержанию разделов, глубине их проработки и объему

(соответствует, не соответствует)

#### требованиям к выпускной квалификационной работе. ОСНОВНЫЕ ДОСТОИНСТВА И НЕДОСТАТКИ ВКР

1 Актуальность, значимость темы в теоретическом и практическом плане

2 Краткая характеристика структуры ВКР

3 Достоинства ВКР, в которых проявились оригинальные выводы, самостоятельность студента, эрудиция, уровень теоретической подготовки, знание литературы и т.д.

4 Недостатки ВКР (по содержанию и оформлению)

5 Особые замечания, пожелания и предложения

ВКР отвечает предъявляемым к ней требованиям и заслуживает \_\_\_\_\_\_ оценки,

(отличной, хорошей, удовлетворительной, не удовлетворительной)

а выпускник - присвоения степени Бакалавр Рецензент

(фамилия, имя, отчество, должность, место работы)

Подпись: